DCS-2332L Setup Wizard PC/Windows [April-2022]

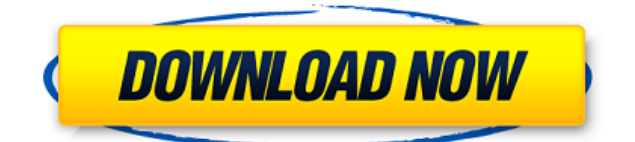

### **DCS-2332L Setup Wizard Crack + With Key Download**

DCSTORM is a system that offers full support to the new generation of commercial, residential, industrial or institutional surveillance systems. The DCS-2332L has the unique ability to connect to our cloud service which contains a vast array of features. The DCS-2332L Cloud Edition also comes with the full version of the DCS-2332L device, complete with support, the ability to stream the video to our cloud service, and a powerful DVR. You can even view your live camera in full HD quality, thanks to D-Link's advanced video processing capabilities. DCS-2332L Setup Wizard Product Key Screenshot: You may also like The D-Link DCS-2332L 15.4 Megapixel IP Camera is a 2-megapixel HD IP camera with a built-in WIFI connection and with two-way audio, that can be controlled remotely over the internet from any web browser. You can use the D-Link DCS-2332L camera for home, business, or any other indoor/outdoor surveillance application. The D-Link DCS-2332L video camera also features advanced audio and video capabilities for enhanced monitoring and is featured with the D-Link DCS-2232L VPC Cloud Edition. The D-Link DCS-2332L features many of the key features found in the D-Link DCS-2232L VPC Cloud Edition, including a USB port, high-quality 2.5-inch LCD monitor, two-way audio and a wide range of customizable settings. The D-Link DCS-2332L also allows you to control the camera remotely via the internet, watch your video clips, view live video, view your camera's most recent images, view your camera's settings, and more. You may also like The D-Link DCS-2332L is a 2 megapixel IP camera with built-in WIFI that supports both live and recorded video and still images. This D-Link DCS-2332L surveillance camera is perfect for home, business, and other indoor or outdoor surveillance applications. The D-Link DCS-2332L video camera allows you to control the camera remotely via the internet, view live video, view your camera's most recent images, view your camera's settings, and more. The D-Link DCS-2332L supports high-quality 2.5" LCD

#### **DCS-2332L Setup Wizard X64 [Updated]**

KeyMacro is a keylogger application developed for Windows OS. keymacro enables you to control your PC keyboard remotely, and record all your keystrokes and mouse clicks. You can capture any keystrokes from your web browser, e-mail client and many other applications. Once you have downloaded the keymacro application from its source, you simply need to register and download the KeyMacro Setup Wizard for Windows. The DCS-2332L Setup Wizard is a small and easy to use tool for the installation of the DCS-2332L cloud camera. Using DCS-2332L Setup Wizard, you are able to install and configure this camera in only a few minutes. It is the perfect choice for someone who doesn't want to be bothered to learn the manual procedure for the installation and configuration of their new camera. DCS-2332L Setup Wizard will guide you through the process step by step. Use the provided wizards and wizard UI to easily install and configure your DCS-2332L camera. Also download Video Grabber – Wizard software. (shopping links removed) You do not have the required permissions to view the files attached to this post. File size: 46.49 mb Mirisoft Free Video

Grabber Remove unsafe executables and Trojan.Downloader.Generic When I run the deinstaller, I get the following error: No files to be removed Hey I have the same problem when using the recommended uninstall tool. My system is fresh installed and I'm not doing a clean install. Hi, can you please point me to a manual guide on how to install the dcs-2332l with the software and what settings to use? All I know is to navigate to dlink.com and go to the home store and see my dcs-2332l and download the software for windows. I have the same problem when using the recommended uninstall tool. My system is fresh installed and I'm not doing a clean install. Hi, can you please point me to a manual guide on how to install the dcs-2332l with the software and what settings to use? All I know is to navigate to dlink.com and go to the home store and see my dcs-2332l and download the software for windows. I am trying to install the 2edc1e01e8

## **DCS-2332L Setup Wizard Crack+ Activation Code Free**

DCS-2332L Setup Wizard is the package that was designed to enable the seamless installation of the DCS-2332L camera from D-Link. The DCS-2332L Setup Wizard application can be easily set up and it will help you enjoy all the features of the cloud camera in a matter of minutes. DCS-2332L Setup Wizard Features: DCS-2332L Setup Wizard: - The Wizard has to be used in combination with D-Link DCS-2332L camera - Allows users to install the DCS-2332L via the USB cable connected to the camera. - The Wizard is launched from the DCS-2332L Device Manager - It is an easy to use application and can be used by any IT professional. - DCS-2332L Setup Wizard doesn't need any technical knowledge to install or configure - Provides a very easy and fast installation experience for the users. Remote Webcam Driver This application allows you to remotely capture images and view live videos from the Internet through your PC. It supports the HTTP streaming protocols used by many Live streaming websites such as yt, miniclip, hulu, etc. UWire UWire is a Windows Software that allows you to remotely monitor your PC from a remote location. This software is useful for IT professionals and students to monitor their PCs. DVR Station Viewer DVR Station Viewer is a multi-platform client application that provides complete control and viewing of the DVR Station, which is a Windows Media Center application. Windows Gadget Windows Gadget is an example application that you can use to easily create your own internet gadget. EasyEIS This software solution helps you manage the internet connection of all your devices in a professional way. It allows you to take remote control of your network traffic and manage your bandwidth usage. Installing Drivers If you are unable to install your hardware device, you can download the related driver for your device from the driver CD/DVD of your device. Download D-Linkcompatible drivers for all D-Link devices from our online driver database. ]]> D-Link NAS DWL-122 Rev. B

[https://techplanet.today/post/whitney-houston-greatest-hits-cd-1-throw-down-full-best-album-zi](https://techplanet.today/post/whitney-houston-greatest-hits-cd-1-throw-down-full-best-album-zip) [p](https://techplanet.today/post/whitney-houston-greatest-hits-cd-1-throw-down-full-best-album-zip) <https://reallygoodemails.com/casttamprofshi>

<https://techplanet.today/post/adobecaptivate2017v1000finalpatchshserialkey>

<https://magic.ly/acenQtempdzu>

<https://techplanet.today/post/tracepro-bridge-for-solidworks-download-portable-crack>

### **What's New in the?**

The DCS-2332L Setup Wizard is the package that was designed to enable the seamless installation of the DCS-2332L camera from D-Link. The DCS-2332L Setup Wizard application can be easily set up and it will help you enjoy all the features of the cloud camera in a matter of minutes. Description: The D-Link DCS-3224L is a network camera that supports WAN and

LAN configurations. It supports the USB interface, RTP (real time protocol), RTSP (real time streaming protocol) and FTP streaming. With the DCS-3224L, you can connect to the camera through a network cable or through a USB cable. The camera can also be accessed remotely through a web browser. The DCS-3224L also supports HTTP streaming. With this, you can remotely control the camera through a web browser on a PC or other Internet-capable device. The DCS-3224L will display the camera views. The DCS-3224L supports full HD and QVGA resolution recordings. You can connect up to three USB peripherals. USB devices must be supported by Windows XP, Vista and Windows 7. The DCS-3224L includes the D-Link Web Manager software and the client installation and setup CD. The DCS-3224L includes the Web Manager software and the D-Link client setup and installation CD. The Web Manager software makes it possible for you to manage your camera remotely. You can change the IP address of the camera and the port of the camera. It is also possible to manage the transmission status and configure the camera settings. It also includes features for users to choose snapshots and manage the video clips. Description: The D-Link DCS-3332L is a network camera that supports WAN and LAN configurations. It supports the USB interface, RTP (real time protocol), RTSP (real time streaming protocol) and FTP streaming. With the DCS-3332L, you can connect to the camera through a network cable or through a USB cable. The camera can also be accessed remotely through a web browser. The DCS-3332L supports HTTP streaming. With this, you can remotely control the camera through a web browser on a PC or other Internet-capable device. The DCS-3332L will display the camera views. The DCS-3332L supports full HD and QVGA resolution recordings. You can connect up to three USB peripherals. USB devices must be supported by Windows XP, Vista and Windows 7. The DCS-3332L includes the D-Link Web Manager software and the client installation and setup CD. The DCS-3332L includes the Web Manager software and the D-Link client setup and installation CD. The Web Manager software makes it possible for you to manage

# **System Requirements For DCS-2332L Setup Wizard:**

Minimum: OS: Windows 7 / Windows 8 (32bit or 64bit) Processor: Intel Pentium 4 or equivalent AMD Athlon 64 or equivalent Recommended: OS: Windows 7 or later (32bit or 64bit) Processor: Intel Core i5 or equivalent AMD FX or equivalent Graphics: Windows requires a supported video card at minimum. Processor: Intel Core i5 or equivalent AMD FX or

#### Related links:

<https://piamet.com/wp-content/uploads/2022/12/Kramer-Media-Manager.pdf> <http://healthyfoodscoop.org/self-test-training-microsoft-70-481-3264bit-updated-2022/> <https://the-chef.co/uniview-2-40-crack-serial-number-full-torrent-final-2022/> <https://moyobamba.com/wp-content/uploads/2022/12/iCare-Photo-Recovery.pdf> <https://awaazsachki.com/2022/12/ibatsoft-data-recovery-activator-free-2022-new/> [https://immobiliarelariviera.com/wp-content/uploads/2022/12/Zip-Multiple-Folders-Into-Separa](https://immobiliarelariviera.com/wp-content/uploads/2022/12/Zip-Multiple-Folders-Into-Separate-Files-Software.pdf) [te-Files-Software.pdf](https://immobiliarelariviera.com/wp-content/uploads/2022/12/Zip-Multiple-Folders-Into-Separate-Files-Software.pdf) <http://bachelorsthatcook.com/wp-content/uploads/2022/12/SmartCapsLock.pdf> <https://entrelink.hk/event/impulse-crack/> <http://stanjanparanormal.com/wp-content/uploads/2022/12/HealthVault-For-Windows.pdf> [https://www.encremadas.com/wp-content/uploads/2022/12/French\\_Spelling\\_Quiz\\_\\_Accents\\_Cr](https://www.encremadas.com/wp-content/uploads/2022/12/French_Spelling_Quiz__Accents_Crack_Free_Download_PCWindows.pdf) [ack\\_Free\\_Download\\_PCWindows.pdf](https://www.encremadas.com/wp-content/uploads/2022/12/French_Spelling_Quiz__Accents_Crack_Free_Download_PCWindows.pdf)